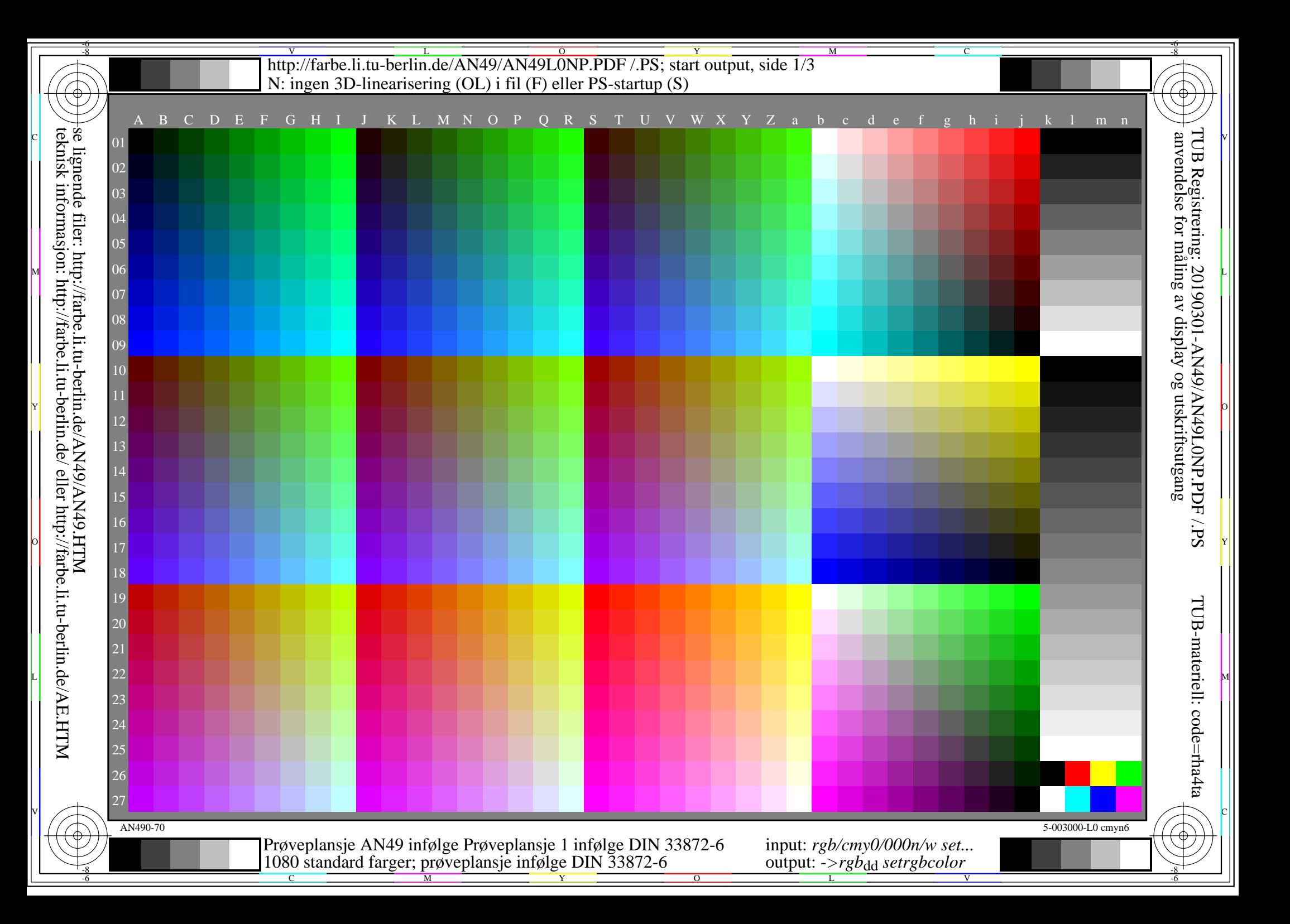

-8

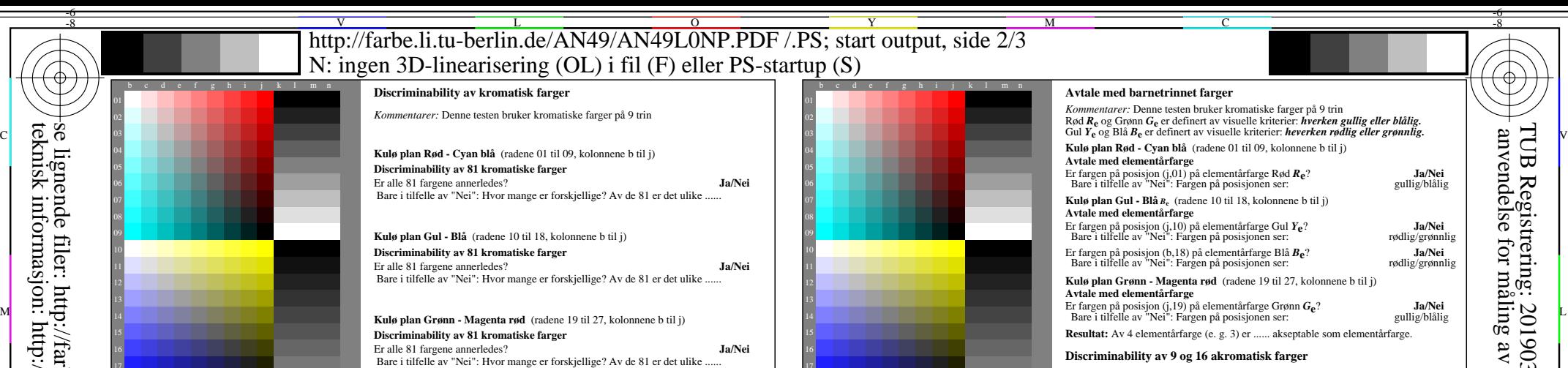

*.............................................................................................................................................. .............................................................................................................................................. ..............................................................................................................................................*

**Resultat:** Av de 243 (=3x81) farger er det ulike ......

*Merknader om ooprettelsen og innholdet i PDF-filer:*

*I dette tilfellet 9 trinn er ofte ikke synlig og kan telles som ett trinn. Noen ganger "optimalisering av PDF−utskrift for web" er standardinnstillingen. For eksempel denne innstillingen kan redusere 1080 farger på en side till 256 farger.*

M

*Artifakter, vennligst angir hvis synlig:*

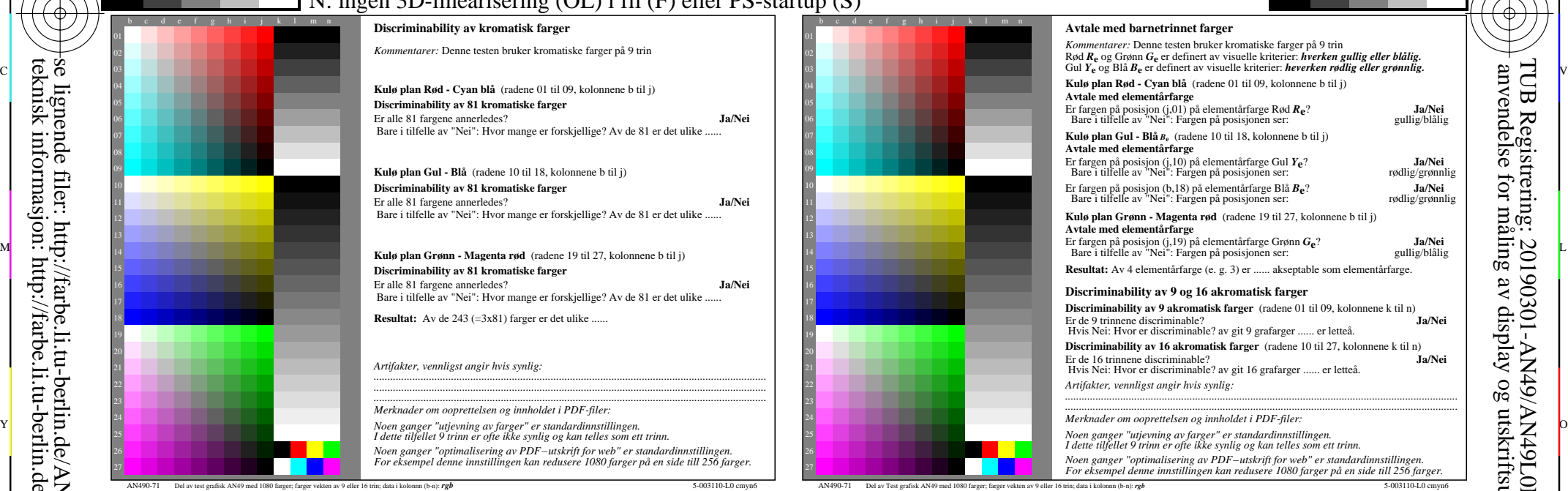

output, side  $2/3$ 

M

C

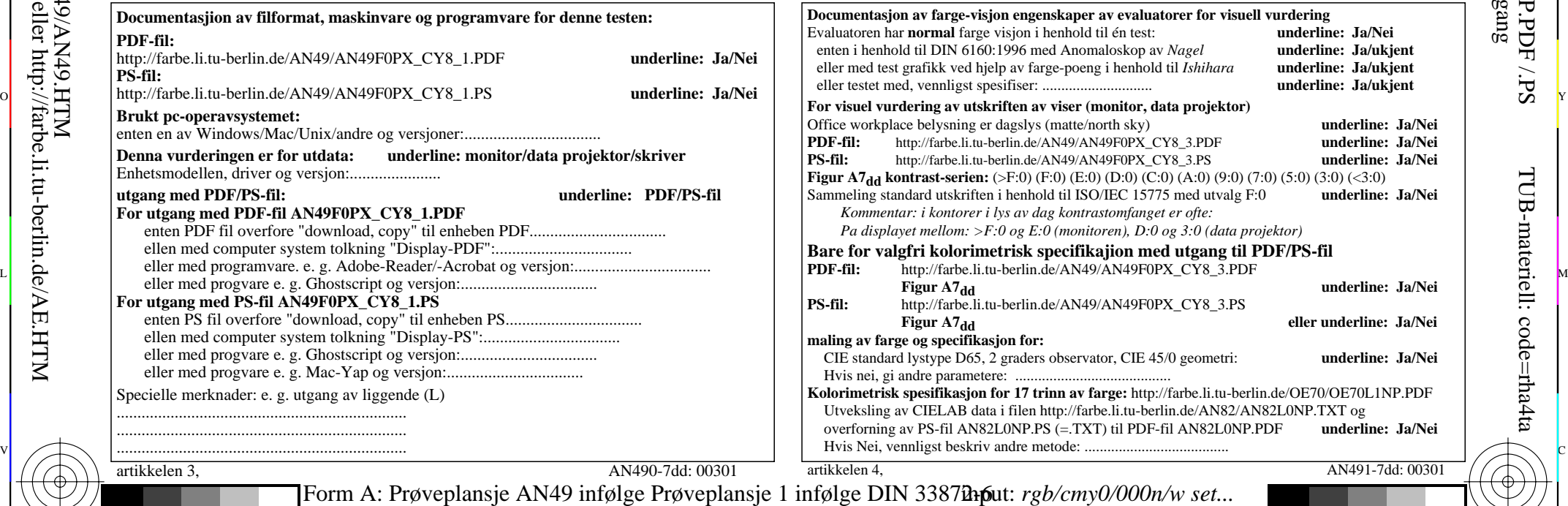

V

L

 **For utgang med PDF-fil AN49F0PX\_CY8\_1.PDF** artikkelen 3, AN490-7dd: 00301 **Documentasjion av filformat, maskinvare og programvare for denne testen: PDF-fil:** http://farbe.li.tu-berlin.de/AN49/AN49F0PX\_CY8\_1.PDF underline: Ja/ **PS-fil: Brukt pc-operavsystemet:** enten en av Windows/Mac/Unix/andre og versjoner:................................. **Denna vurderingen er for utdata: underline: monitor/data projektor/skriver** Enhetsmodellen, driver og versjon:...................... **utgang med PDF/PS-fil: underline: PDF/PS-fil** enten PDF fil overfore "download, copy" til enheben PDF................................. ellen med computer system tolkning "Display-PDF":................................. eller med progvare e. g. Ghostscript og versjon:................................. **For utgang med PS-fil AN49F0PX\_CY8\_1.PS** enten PS fil overfore "download, copy" til enheben PS................................. ellen med computer system tolkning "Display-PS":................................. eller med progvare e. g. Ghostscript og versjon:................................. eller med progvare e. g. Mac-Yap og versjon:................................. Specielle merknader: e. g. utgang av liggende (L) ...................................................................... ...................................................................... ......................................................................

C

-8

Y

 $\overline{O}$ 

 $\frac{1}{26}$  -8  $\frac{1}{26}$  -8  $\frac{1}{26}$  Form A: Prøveplansje AN49 infølge Prøveplansje 1 infølge DIN 33878hp 1080 standard farger; prøveplansje infølge DIN 33872-6 output: -*>rgb*dd *setrgbcolor*

-6

TUB-materiell: code=rha4ta

-6

TUB Registrering: 20190301-AN49/AN49L0NP.PDF /.PS

anvendelse for måling av display og utskriftsutgang

<sup>V</sup><br>http://farbe.li.tu-berlin.de/AN49/AN49L0NP.PDF /.PS; start output, side 3/3 -6 -8 N: ingen 3D-linearisering (OL) i fil (F) eller PS-startup (S)

![](_page_2_Figure_1.jpeg)

M

C

-6

TUB Registrering: 20190301-AN49/AN49L0NP.PDF /.PS

TUB-materiell: code=rha4ta

![](_page_2_Figure_2.jpeg)

-8